## Lecture 05 Exercises CS 51P – Fall 2022

Define a function print\_flag() that prints the following image:

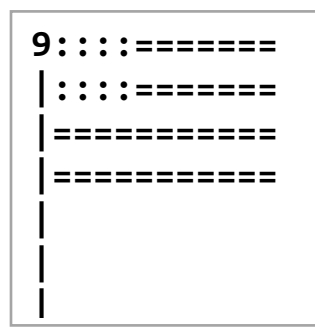

Write a program that asks the user for a positive integer and then prints that number of flags

Define a function get\_pos\_int() that repeatedly asks the user for an input until the user enters a positive integer and then returns that number as an int.

Write a program that gets a positive integer from the user (using get\_pos\_int()) and then prints that number of flags (using print\_flag())